# **VIRTUi®/VIRTUi2™**

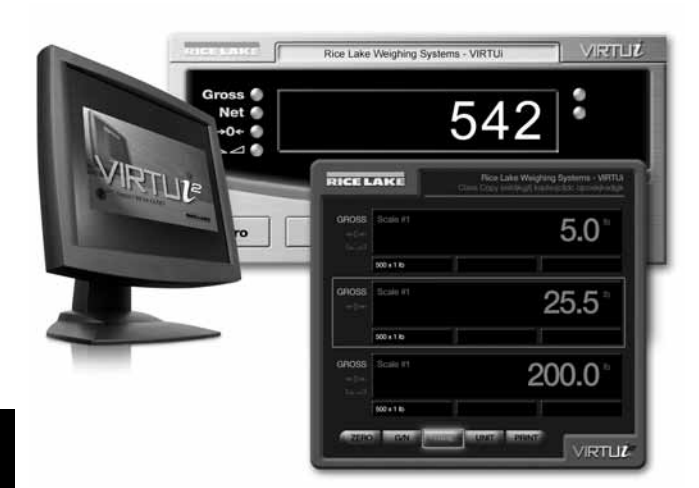

VIRTUi is a Windows® -based desktop application that works with  $iQUBE$ <sup>\*</sup>/iQUBE<sup>2</sup> to replicate the IQ plus® 355 indicator Ideal for system integrators and OEMs wanting to provide a PC-based solution, VIRTUi provides the functionality of a basic weight indicator. Load cells are individually monitored and calibrated, making setup easy.

## **SPECIFICATIONS**

#### minimum system requirements:

Indicators

malcators

Windows<sup>®</sup> XP™ or greater Internet Explorer 6.0 SP1 .NET Framework 1.1 128MB Ram 30MB free hard drive space Serial port for connection to iQUBE Additional serial ports are required for connections to printers/remote displays

#### status annunciators:

Units (lb, kg, short tons (tn), metric tons (t), NONE) Gross/Net, Motion, Center of Zero

Windows is a registered trademark of Microsoft Corporation

#### PART # DESCRIPTION PART # PRICE

#### 86762............ VIRTUi Virtual Indicator DEMO CD for iQUBE® ..........................................................................................................Consult 85107............ Activation Part Number requires machine ID and customer email address ...............................................................Consult 108435.......... VIRTUi 2 Virtual Indicator DEMO CD for iQUBE2........................................................................................................Consult 108436.......... Activation Part Number Requires Machine ID and Customer's email address ...........................................................Consult

See page JB-15 and JB-16 for  $iQUBE<sup>2</sup>$  pricing

## PC-Based HMI for iQUBE°/iQUBE<sup>2™</sup>

### Standard Features

- Web browser-based iQUBE™ cell status
- Configurable display options
- Virtual front panel consists of display and five button keypad
- Up to eight digital I/O (provided by iQUBE)
- Primary/secondary units configuration (lb, kg, short tons, metric tons, none)
- RS-232 communications at up to 57.6 Kbps
- Electronic data processing (EDP) port over RS-232 and TCP/IP
- Printer port for output-only, simplex communications
- Two print formats
- Provides for iQUBE configuration
- Supports iQUBE diagnostics with configurable error reporting
- Peak weight history
- Recalibration notification
- Provides local and remote reporting of diagnostics and error conditions
- NTEP Certified for Classes III and IIIL at 10,000 divisions
- Concentrated load capacity (CLC)
- Section capacity

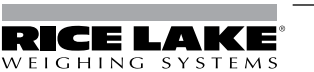